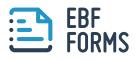

Access

## WORKFLOWS QUICKLY AND EASILY FROM YOUR MOBILE DEVICES

## MOBILE WORKFLOWS - SECURE, USER-FRIENDLY AND IN REAL TIME

Efficient mobile working means being able to carry out processes no matter which device you're using. But many desktop applications are still not fully optimized for mobile use and are not really suitable for tablets or smartphones. Processes that could actually be optimized are held up, wasting valuable time.

**EBF Forms** works with SharePoint to enable you to access and use your work processes quickly and easily from your mobile devices. With EBF Forms, you can generate forms on a portal, and then access them via an app. The data is then automatically transferred to SharePoint lists, where it can be managed.

## WIDE RANGE OF POSSIBLE USES

VACATION PLANNING Submit vacation requests

INVENTORY Fill out inventory documents

SURVEYS

Start internal surveys to gather feedback from your colleagues

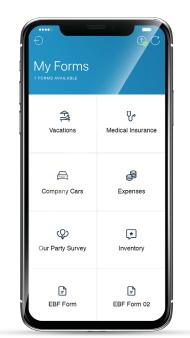

MEDICAL INSURANCE CERTIFICATES Upload medical insurance certificates

EXPENSES CLAIMS Upload expenses claims

COMPANY CARS Submit invoices for repairs and fuel costs

## YOUR BENEFITS AT A GLANCE

Forms for SharePoint can be easily created by drag & drop and be reduced to the bare minimum for ease of use. Everything you need is the EBF Forms app and a SharePoint server.

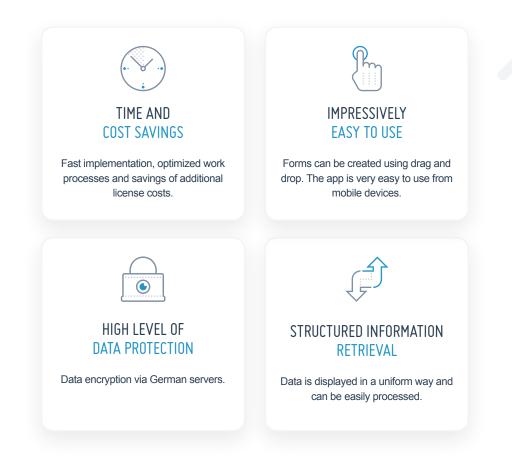

LEAN PROCESS

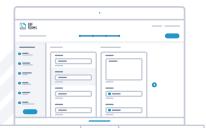

Forms can be easily created in the backend using drag & drop.

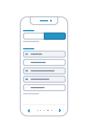

Users open the EBF Forms app, fill out the form and submit it.

| = |   |   |   |   | - |   |   |
|---|---|---|---|---|---|---|---|
| _ | _ |   |   |   |   | _ |   |
| = | _ | _ | _ | _ | _ |   |   |
| - |   |   |   |   |   |   |   |
|   | _ | _ | - | _ | _ |   |   |
|   |   | _ | _ | _ | _ |   | • |
|   |   | _ | _ | _ |   |   |   |
|   |   | _ | _ | _ | _ |   |   |
|   |   | _ | — | - |   |   |   |
|   |   | _ | _ | _ | _ |   |   |
| - |   | _ | _ | - |   |   |   |
|   |   |   |   |   |   |   |   |
|   |   | _ | _ |   |   |   |   |

The data is automatically sent to SharePoint lists, where it can be processed accordingly

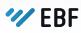

Unified Endpoint & Enterprise Mobility Management | Mobile Device Management | Mobile Content Management Mobile Application Management | Mobile Communication | Mobile Security

EBF GmbH | Gustav-Heinemann-Ufer 120-122 | 50968 Köln | +49.221.474550 | info@ebf.de | www.ebf.de